# Feedback Summary ‐ Intinno Technologies

This document summarizes the feedback that has been received by Intinno Technologies from Instructors who have evaluated the course.

# **Constitution of Respondents**

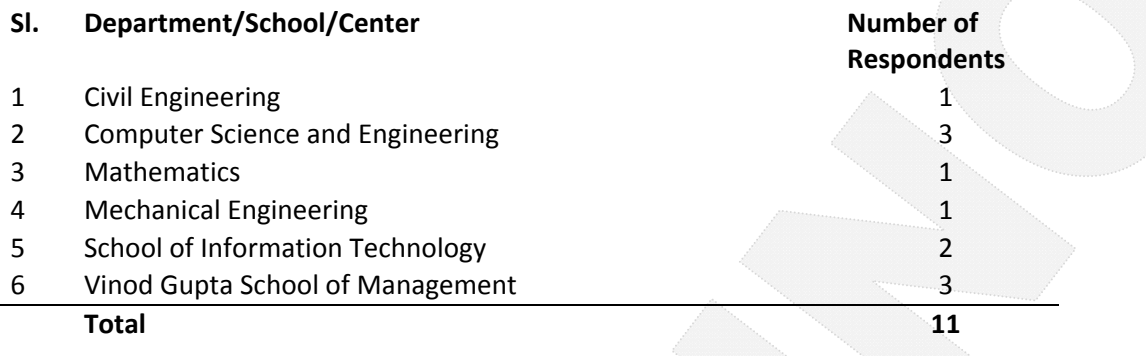

# **Course list**

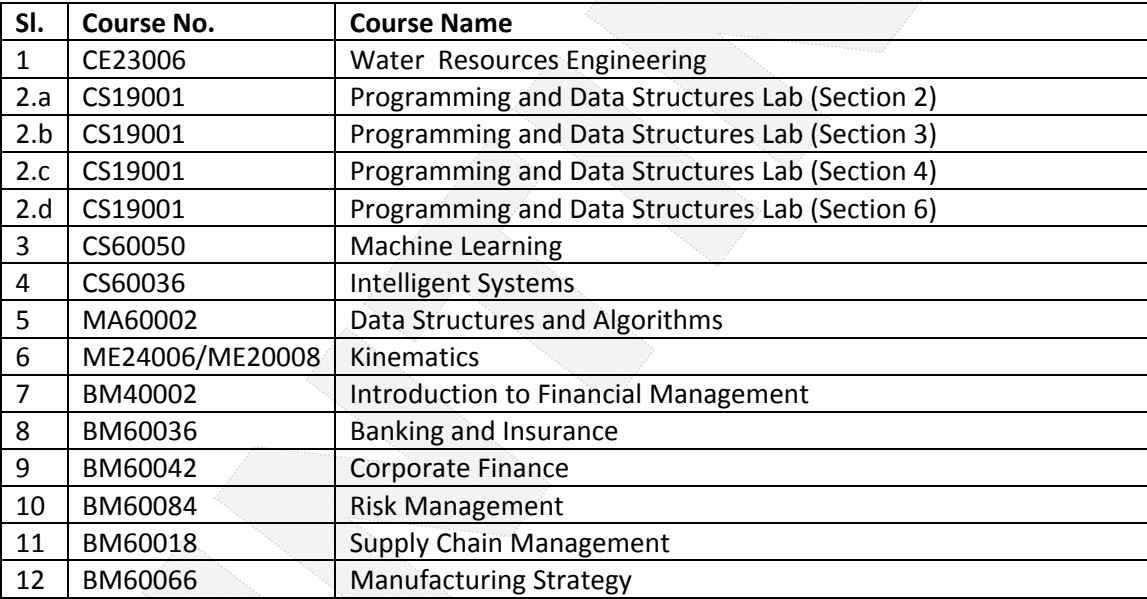

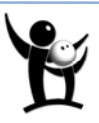

# **Summary of Instructor Feedback**

Please refer the Intinno Feedback form (attached at the end of the document) for details on the question.

# **Part I: Feedback on System Features (Module‐wise)**

## *1. Lecture Module*

a. **What is the need of the module for learning management?**

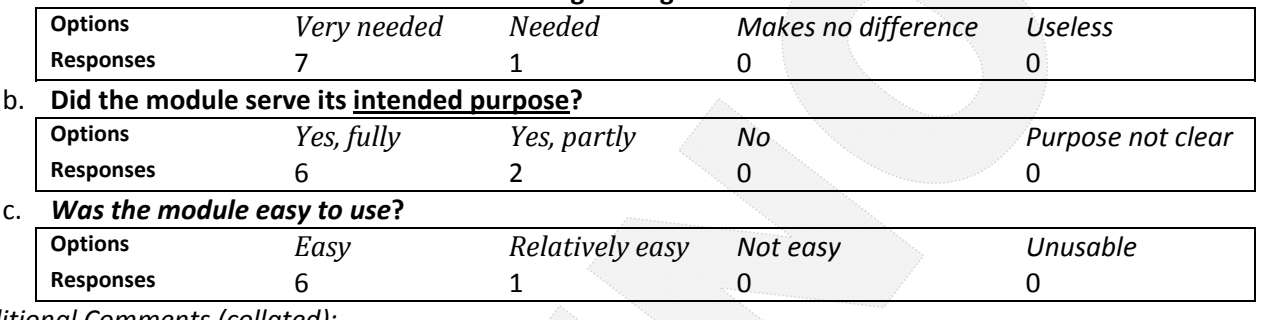

*Additional Comments (collated):*

- i. Did not use in lab
- ii. Anonymous feedback of students on the lectures may be helpful for teachers

# *2. Assignment Module*

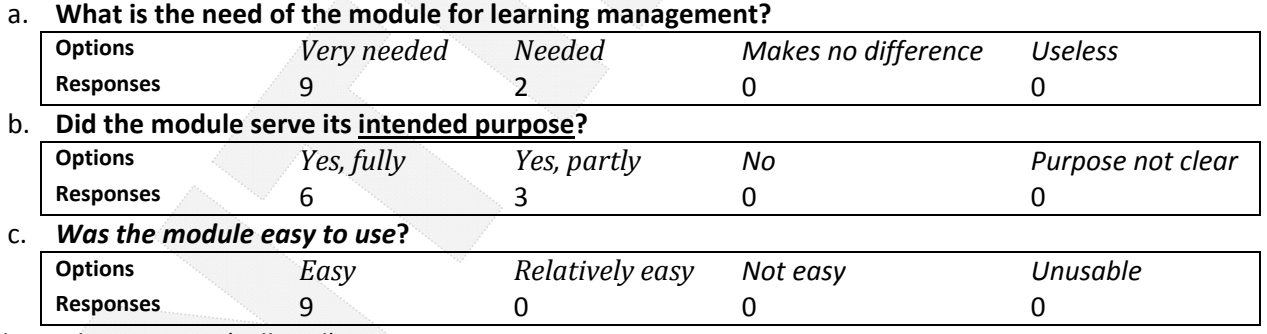

*Additional Comments (collated):*

- i. Very useful
- ii. Require RA/TAs to realize the full potential
- iii. HTML editor can be improved
- iv. Automatic evaluation for C programs (First year programming course), if added on top of the existing submission system, will help teachers, TAs and students. This would help students clear many of their doubts themselves which otherwise, they would have to ask the TAs or the teachers.

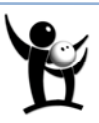

# *3. Grade Sheet Module*

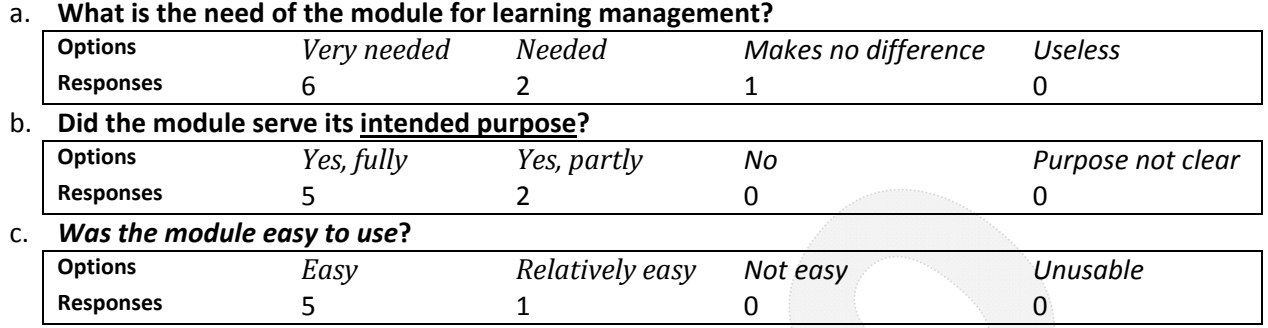

*Additional Comments (collated):*

i. Did not use

- ii. This module ensures timely publication of evaluation results. This automation is helpful as the students can see for themselves their marks and they need not bother teachers or the teaching assistants. With the looming increase in number of students, this automation would be very helpful and can reduce unnecessary burden on the teachers.
- iii. It would be better if features that show statistical information about student's performance are also shown. I believe the designers are working on it currently.

## *4. Announcement/Notification Module*

a. **What is the need of the module for learning management?**

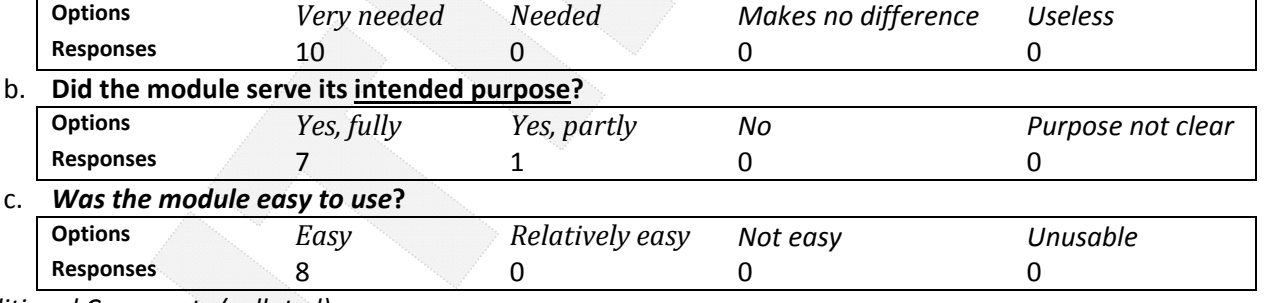

*Additional Comments (collated):*

- i. This is very helpful as a public notice‐board for regular announcements regarding the course
- ii. On addition of resource, notifications should be sent
- iii. Very useful for large courses

## *5. Resources Module*

a. **What is the need of the module for learning management?**

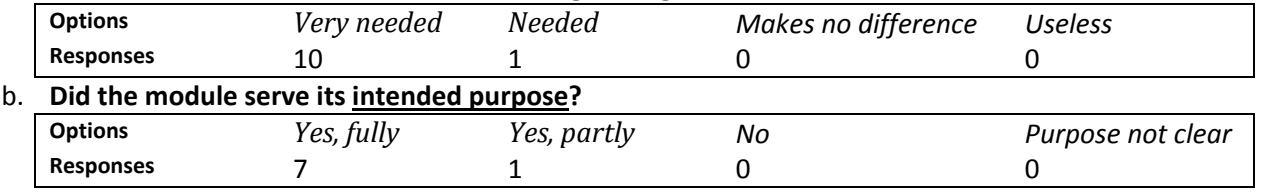

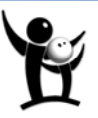

#### c. *Was the module easy to use***?**

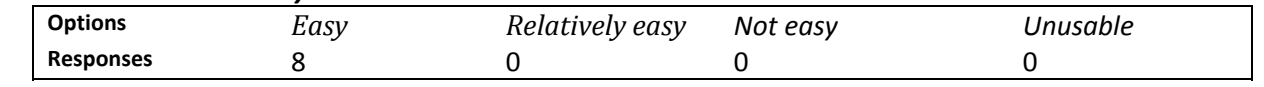

*Additional Comments (collated):*

- i. This part helped me ensure that all the students received the reading material/cases/articles. Moreover, it obviated the need of photocopying etc.
- ii. All materials uploaded with ease

# *6. Groups Module*

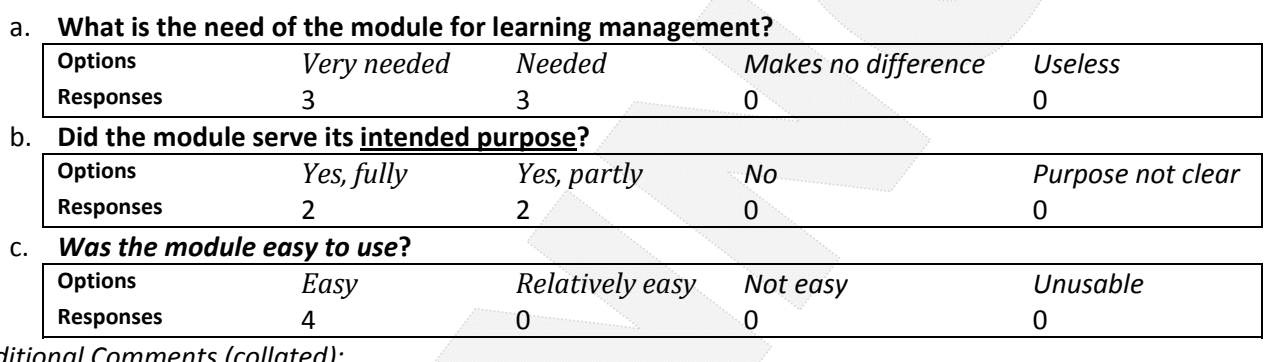

*Additional Comments (collated):*

iii. Not tried, but will use later

iv. This is essential for group work/submission/presentation. I was only able to capitalize on the capabilities of the system. The groups module again requires help from TAs.

# **Part II: Feedback on Usability of current Learning Management System**

#### **1. Is the system User friendly?**

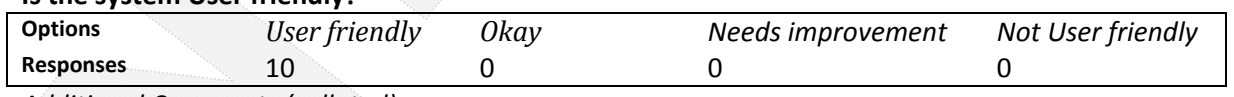

*Additional Comments (collated):*

i. The system was very user friendly. But, one thing needs to be kept in mind. Adding new features should not take away the simplicity of using the system.

#### **2. Is it useful for the Instructor?**

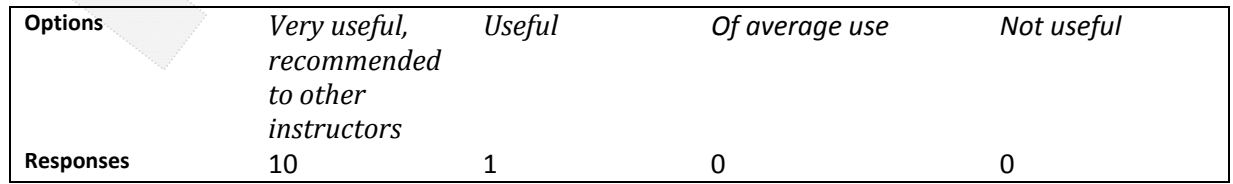

*Additional Comments (collated):*

i. Found the software very useful that reduces many non-academic headaches that is otherwise associated with large class teaching

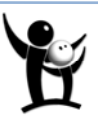

#### **3. Is it useful for the students?**

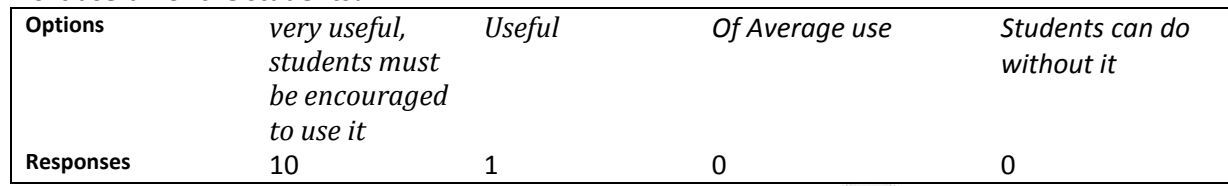

*Additional Comments (collated):*

i. Student feedback should be officially take to answer this question

## **Part III: Recommendations**

#### **1. What features would you like to be included on the system?**

#### *Comments (collated):*

- a. An anonymous feedback system from the students for the teachers would be very helpful. This would help the teacher in mid‐course correction if the teacher so wishes.
- b. Would love to have automatic quiz module
- c. Resources uploaded like lectures etc. should be made optionally downloadable.
- d. Should have a discussion forum
- e. Plagiarism detection s/w should be integrated into the system
- f. Date‐wise control of the visibility of folders/files
- g. Functionality for creating presentations and e‐content
- h. Individual extension of deadlines with assigning of medical causes

#### **2. Recommend the system for deployment in other courses?**

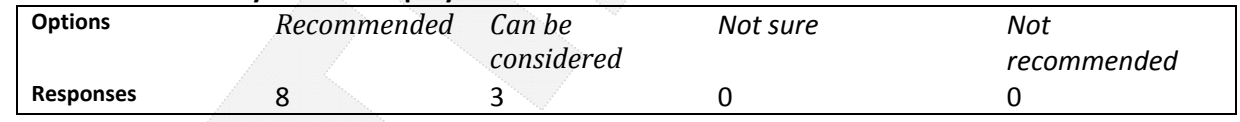

*Comments (collated):*

- a. It is worth a try for sure. Teachers have their own methods of tackling non-academic loads associated with a course. This software, at least for courses with huge assignment load, takes away from the teacher many such non‐academic loads. This software will surely find its usage as the number of students increase.
- b. Would like to use it for another semester at least before strongly recommending it. However, it is very encouraging an helpful

#### **3. Does the overall system solve/serve the purpose of being a useful aid in learning and streamlining course management?**

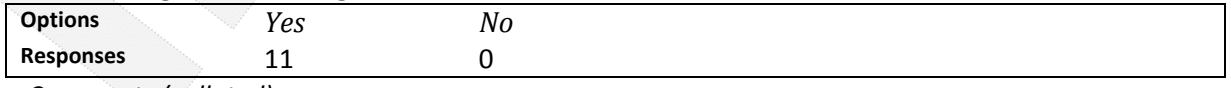

*Comments (collated):*

a. Very Much

b. Students get all the required details in one go anytime during the semester.

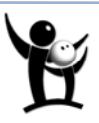

The feedback is organized into three parts‐

- 1. Feedback on the System Features (Module‐wise)
- 2. Feedback on usability of current Learning Management System
- 3. Recommendations

Kindly answer all the parts. The feedback form will help us serve you better.

Below are some notes which clarify the interpretation of the questions in the feedback questions which may be consulted if ambiguities arise while answering the questions.

# **I. Feedback on the System Features (Modulewise)**

There are six major modules in the current system and there are three questions regarding each of the modules which need to be answered.

Some clarifications which make interpretations of those questions obvious are given below:

- a) The *need* of the module asks whether that particular module is actually useful to a learning management system.
- b) The purpose of the module is the one that is mentioned in the Section A (current system features). You may look it up to determine the intended purpose of the module.
- c) The ease of use of the module is about how convenient it was to learn using it and then use it. A loose metric defined may be it takes around 5 minutes to learn how to use it and around the same time to start using it.

# **II. Feedback on Usability of current Learning Management System**

This part seeks to know the overall usability of the system in terms of the user-friendliness and its usefulness to the student and the teacher.

# **III. Recommendations**

This part seeks the recommendation from the instructor for using the system in other courses. Intinno seeks to take the courses to implementation at institute level. Your feedback is important for that purpose.

Next, we describe the system features, which you can refer if you need to ascertain the purpose of the module

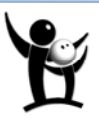

# Section A. System Features

Given below are the features of Intinno Learning Groups which is divided into modules.

- 1. Lecture Module
- 2. Assignment Module
- 3. Grade Sheet Module
- 4. Announcement/Notifications Module
- 5. Resources Module
- 6. Groups Module
- 7. Forum Module

Functionalities of each of the modules are given below.

# *1. Lecture Module*

This is the generic module which allows instructors to deliver the contents of the lectures taught in class to the students. The lectures are displayed to the users in the form of list in the *course lecture page*. This module consists of the following sub‐modules‐

#### **a. Lecture**

This is an HTML page which can be created and edited using the in‐built Rich Text Format (RTF) editor of the system. Alternatively, you can also, paste using Ctrl+v the content copied from existing PDF files or MSWord files using Ctrl+C, into the RTF editor.

#### **b. Resources**

This sub-module allows you to add a separately multiple resources like- files (any kind of files viz. PPTs, PDFs, Docs, Videos,etc.), hyperlinks and more HTML pages associated with the current lecture.

# *2. Assignment Module*

This is the generic module for adding assignments and also getting the submission for assignments in the courses. The assignments are displayed to the users in the form of list in the *course assignment page*. This module consists of the following sub‐modules‐

#### **a. Assignment**

This is an HTML page which can be created and edited using the in‐built Rich Text Format (RTF) editor of the system. Alternatively, you can also, paste using Ctrl+v the content copied from existing PDF files or MSWord files using Ctrl+c, into the RTF editor.

#### **b. Resources**

This sub-module allows you to add a separately multiple resources like- files (any kind of files viz. PPTs, PDFs, Docs, etc.), hyperlinks and more HTML pages associated with the current assignment

#### **c. Submission**

This sub-module will take in submissions for the given assignment problems. It has the following features‐

- i. Multiple files can be submitted
- ii. Students can submit files individually
- iii. Students can submit files in groups (add the Groups Module)

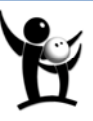

- iv. Submissions deadlines can be kept after which the system will not accept any submissions
- v. TA's can be assigned their respective submissions to evaluate
- vi. Students and evaluators (instructor/TA) can both add comments in the submission
- vii. An automatic grade sheet can be created for the assignment (add the Grade Sheet module)
- viii. If the grades are given to the student corresponding to that assignment, then he can view it along with the submission it self
- ix. Students can view the submissions made by them
- x. Students can download the submission made by them, if allowed by the TA/Instructor
- xi. TA's/Instructors can view the submissions made by all the student's individually and can also download them individually
- xii. All the submissions can be downloaded in a zip file, and all the files corresponding to the submission submitted by a student is stored in the zip file under the folder which is named by the submitting student's Roll number.

# **d. Automatic Evaluation for C programs (for Programming Data Structure like courses)**

This module is useful for courses like PDS, or any course that require the computer to compile programs and evaluate outputs against the test cases supplied by the Instructor/TA (say Java programs, Verilog programs). This is an objective evaluative system which can effectively handle large amounts of submissions and work efficiently. The features of this sub-module are-

- i. Student's get instant feedback on their submitted programs as soon as they make their submission
- ii. Student's are made aware of their discrepancies in their submissions and then allowed to make corrective measures.
- iii. TAs/Instructors can see the files submitted by them and the corresponding automatic evaluator response
- iv. TAs/Instructors can evaluate all the submitted files in one go against a separate set of test cases.

# *3. Grade Sheet Module*

This module lets the instructor's create grade sheets for the course, like assignments, terminal examinations, etc. The grade sheets are displayed to the users in the form of list in the *course grade sheets page*. The features of this module are‐

- i. Create grade sheets for assignments, mid‐terms, etc.
- ii. The grades can be of numeric type (Marks) or letter grade type (Ex, A, B, etc.)
- iii. Each of the grade sheets can contain criteria for grading (basically, division of marks)
- iv. The criteria for grade sheet can be combined using a formula (which specifies how much each of the criterions contribute to the total) to obtain the total in a grade sheet
- v. All the totals of grade sheets are automatically compiled by the system in the grade sheet named – *All Grade Sheets*
- vi. All the grade sheets can be exported to Microsoft Excel.

# *4. Announcements/Notifications Module*

In this module, the instructor/TA of the course can create announcement and notifications for the course and the students. The announcements/notifications are displayed to the users in the form of list in the *course announcement/notifications page*. The other highlighted features of the module are‐

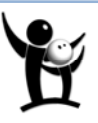

- i. The notifications can be sent only to the TA/Instructor if necessary, thus creating private/privileged communication in the course
- ii. The announcement and notifications can be e-mailed to the members (students, TAs, instructors) of the course, thus acting like a virtual mailing list which is course-specific.

# *5. Resources Module*

This is the generic module for adding resources in the courses. The resources are displayed to the users in the form of list in the *course resources page*. Additional files (PDFs, videos, Docs, PPTs, etc.) hyperlinks and more HTML pages associated with the current course can be added to the module.

# *6. Groups Module*

This module allows the TA/instructors to very conveniently form groups and use it for grading and submissions. Lab groups, assignments groups etc can be created. The groups are displayed to the users in the form of list in the *course group page*. Relaxation in groupings is provided as partial groups can be created which may not necessarily have all the students.

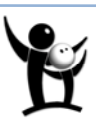

# **I. Feedback on the System Features (Modulewise)**

# **1. Lecture Module**

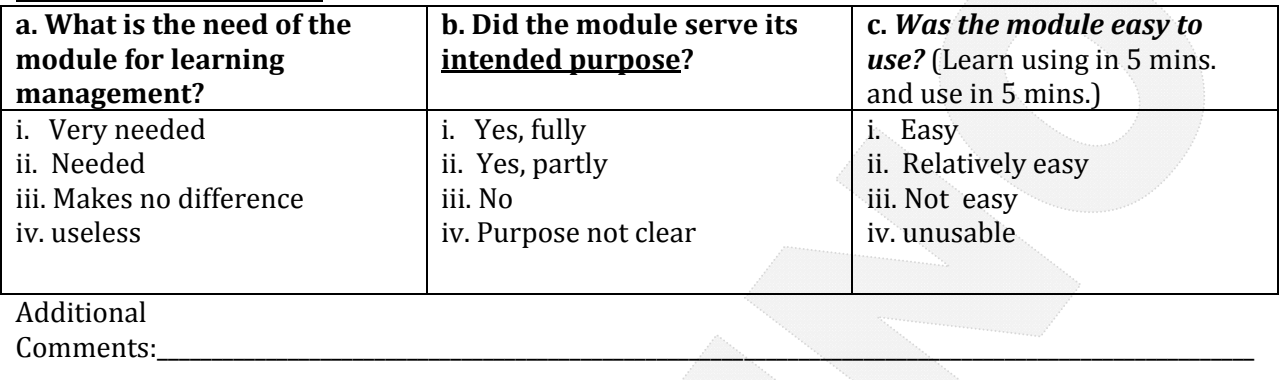

\_\_\_\_\_\_\_\_\_\_\_\_\_\_\_\_\_\_\_\_\_\_\_\_\_\_\_\_\_\_\_\_\_\_\_\_\_\_\_\_\_\_\_\_\_\_\_\_\_\_\_\_\_\_\_\_\_\_\_\_\_\_\_\_\_\_\_\_\_\_\_\_\_\_\_\_\_\_\_\_\_\_\_\_\_\_\_\_\_\_\_\_\_\_\_\_\_\_\_\_\_\_\_\_\_\_\_\_\_\_\_\_\_\_

# **2. Assignment Module**

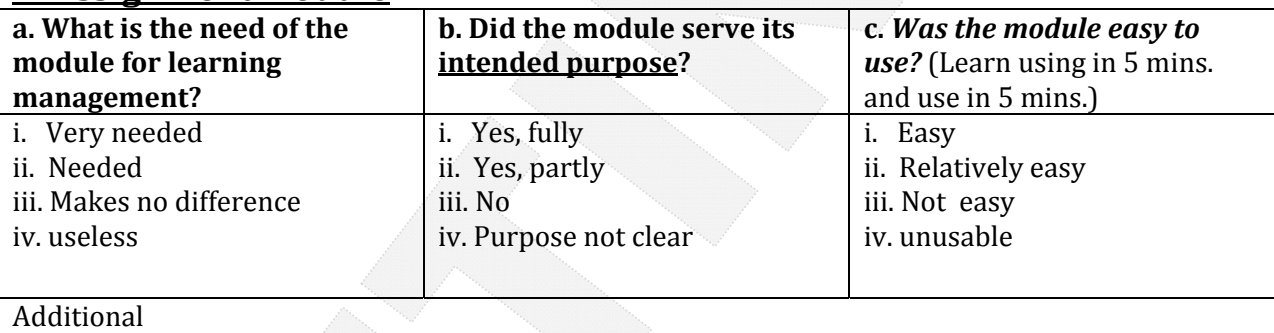

\_\_\_\_\_\_\_\_\_\_\_\_\_\_\_\_\_\_\_\_\_\_\_\_\_\_\_\_\_\_\_\_\_\_\_\_\_\_\_\_\_\_\_\_\_\_\_\_\_\_\_\_\_\_\_\_\_\_\_\_\_\_\_\_\_\_\_\_\_\_\_\_\_\_\_\_\_\_\_\_\_\_\_\_\_\_\_\_\_\_\_\_\_\_\_\_\_\_\_\_\_\_\_\_\_\_\_\_\_\_\_\_\_\_

 $\mathsf{Comments:}\_$ 

# **3. Grade Sheet Module**

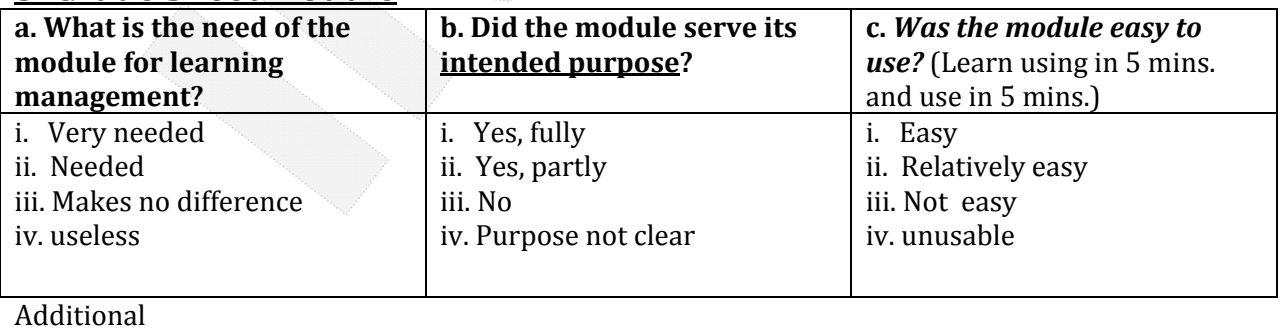

\_\_\_\_\_\_\_\_\_\_\_\_\_\_\_\_\_\_\_\_\_\_\_\_\_\_\_\_\_\_\_\_\_\_\_\_\_\_\_\_\_\_\_\_\_\_\_\_\_\_\_\_\_\_\_\_\_\_\_\_\_\_\_\_\_\_\_\_\_\_\_\_\_\_\_\_\_\_\_\_\_\_\_\_\_\_\_\_\_\_\_\_\_\_\_\_\_\_\_\_\_\_\_\_\_\_\_\_\_\_\_\_\_\_

Comments:

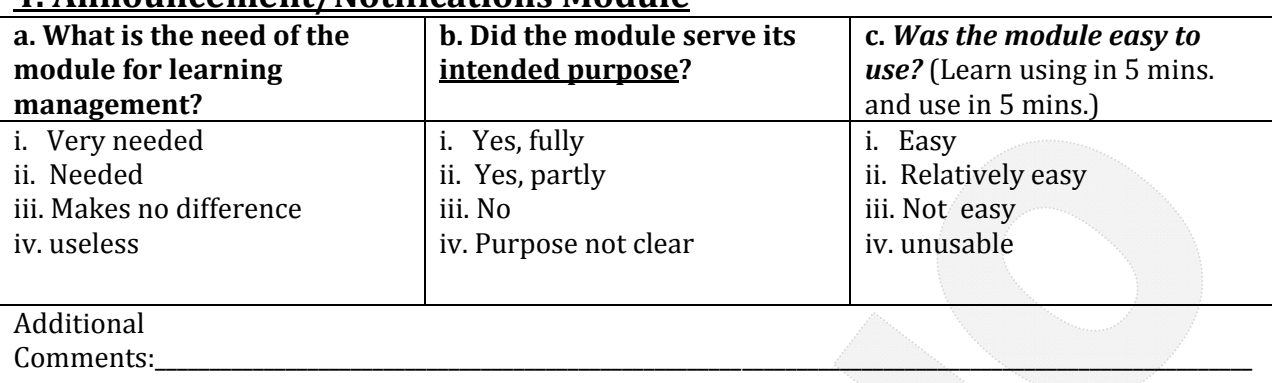

\_\_\_\_\_\_\_\_\_\_\_\_\_\_\_\_\_\_\_\_\_\_\_\_\_\_\_\_\_\_\_\_\_\_\_\_\_\_\_\_\_\_\_\_\_\_\_\_\_\_\_\_\_\_\_\_\_\_\_\_\_\_\_\_\_\_\_\_\_\_\_\_\_\_\_\_\_\_\_\_\_\_\_\_\_\_\_\_\_\_\_\_\_\_\_\_\_\_\_\_\_\_\_\_\_\_\_\_\_\_\_\_\_\_

# **4. Announcement/Notifications Module**

# **5. Resources Module**

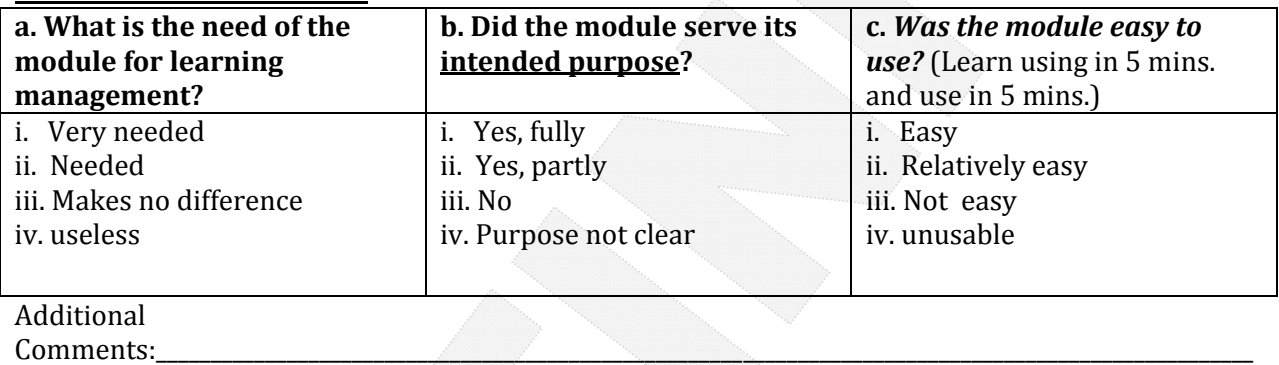

 $\frac{\sqrt{2\pi\alpha_0^2\alpha_0^2\alpha$ 

# **6. Groups Module**

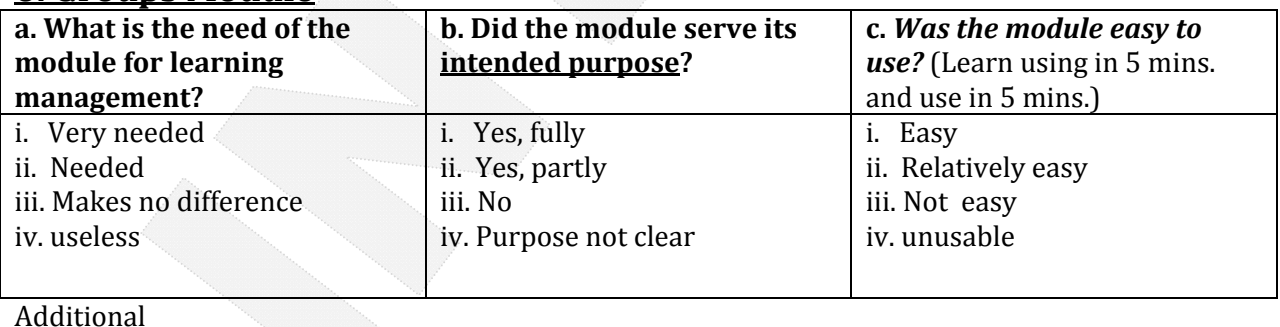

\_\_\_\_\_\_\_\_\_\_\_\_\_\_\_\_\_\_\_\_\_\_\_\_\_\_\_\_\_\_\_\_\_\_\_\_\_\_\_\_\_\_\_\_\_\_\_\_\_\_\_\_\_\_\_\_\_\_\_\_\_\_\_\_\_\_\_\_\_\_\_\_\_\_\_\_\_\_\_\_\_\_\_\_\_\_\_\_\_\_\_\_\_\_\_\_\_\_\_\_\_\_\_\_\_\_\_\_\_\_\_\_\_\_

Comments:

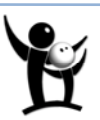

# **II. Feedback on Usability of current Learning Management System**

### **1. Is the system User friendly?**

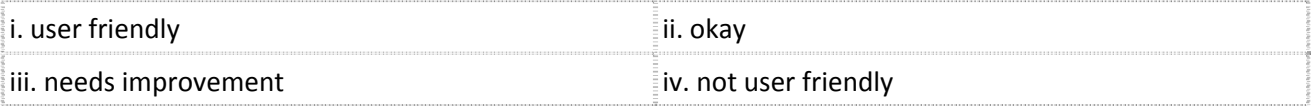

Additional

comments:\_\_\_\_\_\_\_\_\_\_\_\_\_\_\_\_\_\_\_\_\_\_\_\_\_\_\_\_\_\_\_\_\_\_\_\_\_\_\_\_\_\_\_\_\_\_\_\_\_\_\_\_\_\_\_\_\_\_\_\_\_\_\_\_\_\_\_\_\_\_\_\_\_\_\_\_\_\_\_

#### **2. Is it useful for the Instructor?**

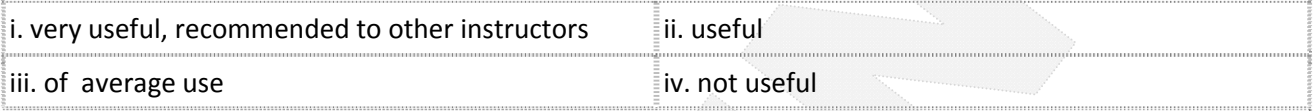

\_\_\_\_\_\_\_\_\_\_\_\_\_\_\_\_\_\_\_\_\_\_\_\_\_\_\_\_\_\_\_\_\_\_\_\_\_\_\_\_\_\_\_\_\_\_\_\_\_\_\_\_\_\_\_\_\_\_\_\_\_\_\_\_\_\_\_\_\_\_\_\_\_\_\_\_\_\_\_\_\_\_\_\_\_\_\_\_

#### Additional

comments:\_\_\_\_\_\_\_\_\_\_\_\_\_\_\_\_\_\_\_\_\_\_\_\_\_\_\_\_\_\_\_\_\_\_\_\_\_\_\_\_\_\_\_\_\_\_\_\_\_\_\_\_\_\_\_\_\_\_\_\_\_\_\_\_\_\_\_\_\_\_\_\_\_\_\_\_\_\_\_\_

#### **3. Is it useful for the students ?**

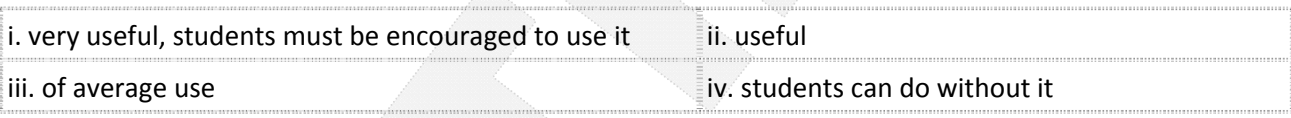

\_\_\_\_\_\_\_\_\_\_\_\_\_\_\_\_\_\_\_\_\_\_\_\_\_\_\_\_\_\_\_\_\_\_\_\_\_\_\_\_\_\_\_\_\_\_\_\_\_\_\_\_\_\_\_\_\_\_\_\_\_\_\_\_\_\_\_\_\_\_\_\_\_\_\_\_\_\_\_\_\_\_\_\_\_\_\_\_\_

\_\_\_\_\_\_\_\_\_\_\_\_\_\_\_\_\_\_\_\_\_\_\_\_\_\_\_\_\_\_\_\_\_\_\_\_\_\_\_\_\_\_\_\_\_\_\_\_\_\_\_\_\_\_\_\_\_\_\_\_\_\_\_\_\_\_\_\_\_\_\_\_\_\_\_\_\_\_\_\_\_\_\_\_\_\_\_\_

\_\_\_\_\_\_\_\_\_\_\_\_\_\_\_\_\_\_\_\_\_\_\_\_\_\_\_\_\_\_\_\_\_\_\_\_\_\_\_\_\_\_\_\_\_\_\_\_\_\_\_\_\_\_\_\_\_\_\_\_\_\_\_\_\_\_\_\_\_\_\_\_\_\_\_\_\_\_\_\_\_\_\_\_\_\_\_\_\_

\_\_\_\_\_\_\_\_\_\_\_\_\_\_\_\_\_\_\_\_\_\_\_\_\_\_\_\_\_\_\_\_\_\_\_\_\_\_\_\_\_\_\_\_\_\_\_\_\_\_\_\_\_\_\_\_\_\_\_\_\_\_\_\_\_\_\_\_\_\_\_\_\_\_\_\_\_\_\_\_\_\_\_\_\_\_\_\_

\_\_\_\_\_\_\_\_\_\_\_\_\_\_\_\_\_\_\_\_\_\_\_\_\_\_\_\_\_\_\_\_\_\_\_\_\_\_\_\_\_\_\_\_\_\_\_\_\_\_\_\_\_\_\_\_\_\_\_\_\_\_\_\_\_\_\_\_\_\_\_\_\_\_\_\_\_\_\_\_\_\_\_\_\_\_\_\_\_\_

Additional comments:

# **III.** Recommendations

**1. What features you would like to be included on the system?**

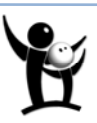

#### **2. Recommend the system for deployment in other courses**

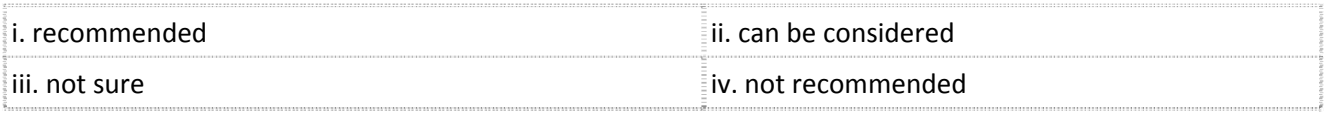

\_\_\_\_\_\_\_\_\_\_\_\_\_\_\_\_\_\_\_\_\_\_\_\_\_\_\_\_\_\_\_\_\_\_\_\_\_\_\_\_\_\_\_\_\_\_\_\_\_\_\_\_\_\_\_\_\_\_\_\_\_\_\_\_\_\_\_\_\_\_\_\_\_\_\_\_\_\_\_\_\_\_\_\_\_\_\_\_\_\_

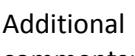

comments:

#### 3. Does the overall system solve the purpose of being a useful aid in learning and streamlining course **management?**

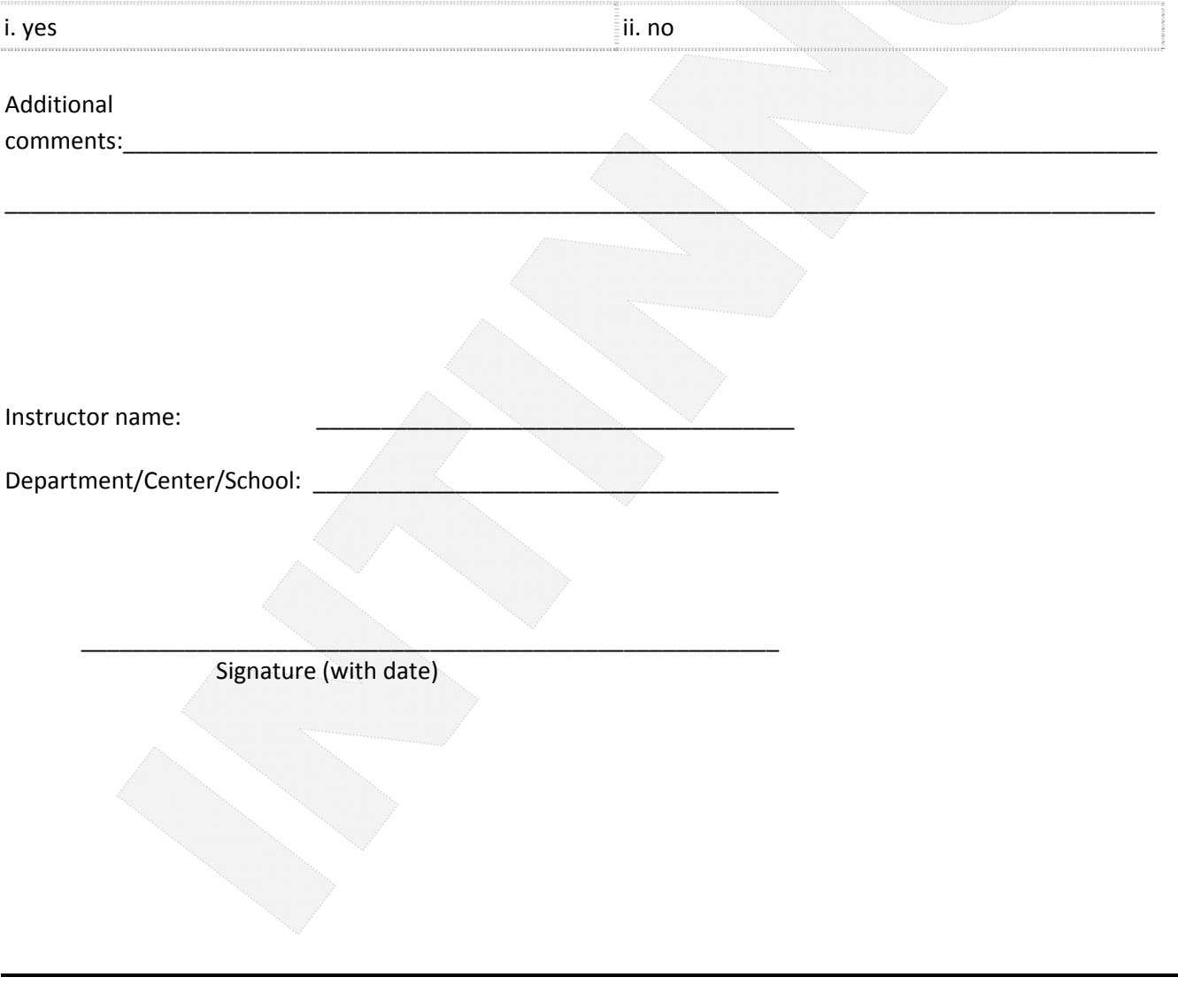

Thank You for your association and letting us serve and help you to enhance the process of learning. *– Team Intinno*

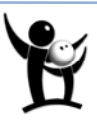